Vigor 2820 [Setting](http://documents.tomsorg.com/to.php?q=Vigor 2820 Setting Up Vpn) Up Vpn >[>>>CLICK](http://documents.tomsorg.com/to.php?q=Vigor 2820 Setting Up Vpn) HERE<<<

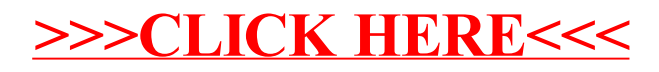